#### Convolutional Codes

Saravanan Vijayakumaran [sarva@ee.iitb.ac.in](mailto:sarva@ee.iitb.ac.in)

Department of Electrical Engineering Indian Institute of Technology Bombay

October 27, 2014

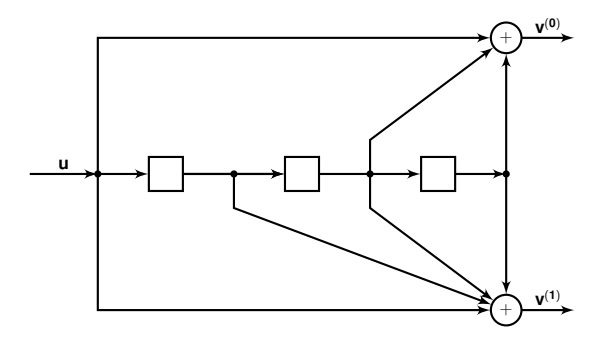

- Message bits  $\mathbf{u} = (u_0, u_1, u_2, \ldots)$
- Outputs  ${\bf v}^{(0)} = (v_0^{(0)})$ 0 , *v* (0) 1 , *v* (0) 2 , . . .), **v** (1) = (*v* (1) 0 , *v* (1)  $\binom{11}{1}, \ldots$

$$
v_i^{(0)} = u_i + u_{i-2} + u_{i-3}
$$
  

$$
v_i^{(1)} = u_i + u_{i-1} + u_{i-2} + u_{i-3}
$$

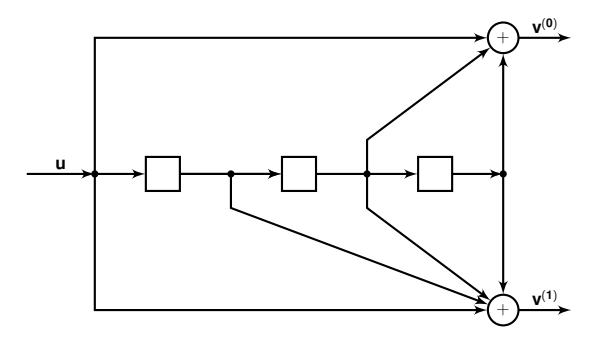

• Outputs are multiplexed into a single sequence

$$
\mathbf{v} = \begin{bmatrix} v_0^{(0)} & v_0^{(1)} & v_1^{(0)} & v_1^{(1)} & v_2^{(0)} & v_2^{(1)} & \cdots \end{bmatrix}
$$

- Rate of the code is  $\frac{1}{2}$
- Encoder has memory order 3

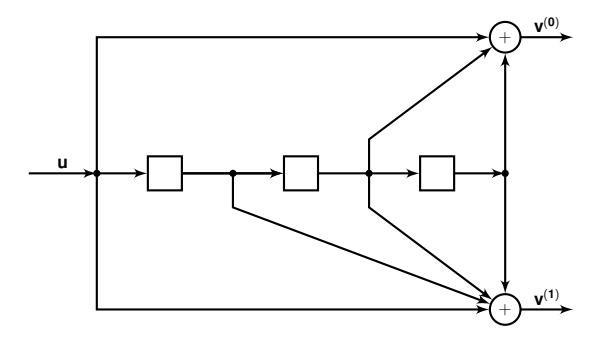

• Impulse responses of the encoder

$$
\mathbf{g}^{(0)} = [1 \ 0 \ 1 \ 1]
$$
  

$$
\mathbf{g}^{(1)} = [1 \ 1 \ 1 \ 1]
$$

• Impulse responses of the encoder

$$
\mathbf{g}^{(0)} = [1 \ 0 \ 1 \ 1]
$$
  

$$
\mathbf{g}^{(1)} = [1 \ 1 \ 1 \ 1]
$$

• Outputs in terms of impulse responses

$$
v_i^{(0)} = u_i + u_{i-2} + u_{i-3} = \sum_{j=0}^{3} u_{i-j} g_j^{(0)}
$$
  

$$
v_i^{(1)} = u_i + u_{i-1} + u_{i-2} + u_{i-3} = \sum_{j=0}^{3} u_{i-j} g_j^{(1)}
$$

$$
\begin{array}{rcl}\n\mathbf{v}^{(0)} & = & \mathbf{u} \odot \mathbf{g}^{(0)} \\
\mathbf{v}^{(1)} & = & \mathbf{u} \odot \mathbf{g}^{(1)}\n\end{array}
$$

$$
v_i^{(0)} = u_i + u_{i-2} + u_{i-3}
$$
  
\n
$$
v_i^{(1)} = u_i + u_{i-1} + u_{i-2} + u_{i-3}
$$

- If **u** has length 5, then the output **v** has length 16
- If  $v = uG$  where G is a 5  $\times$  16 matrix, then

$$
\mathbf{G} = \left[ \begin{array}{rrrrrr} 1 & 1 & 0 & 1 & 1 & 1 & 1 & 1 \\ & & 1 & 1 & 0 & 1 & 1 & 1 & 1 \\ & & & 1 & 1 & 0 & 1 & 1 & 1 & 1 \\ & & & & 1 & 1 & 0 & 1 & 1 & 1 & 1 \\ & & & & & 1 & 1 & 0 & 1 & 1 & 1 & 1 \\ & & & & & 1 & 1 & 0 & 1 & 1 & 1 & 1 & 1 \\ & & & & & 1 & 1 & 0 & 1 & 1 & 1 & 1 & 1 \\ & & & & & 1 & 1 & 0 & 1 & 1 & 1 & 1 & 1 \\ & & & & & 1 & 1 & 0 & 1 & 1 & 1 & 1 & 1 \\ & & & & & 1 & 1 & 0 & 1 & 1 & 1 & 1 & 1 \\ & & & & & 1 & 1 & 0 & 1 & 1 & 1 & 1 & 1 \\ & & & & & & 1 & 1 & 0 & 1 & 1 & 1 & 1 & 1 \\ & & & & & & 1 & 1 & 0 & 1 & 1 & 1 & 1 & 1 \\ & & & & & & & 1 & 0 & 1 & 1 & 1 & 1 & 1 \\ & & & & & & & & 1 & 1 & 0 & 1 &
$$

• Transform domain representation of the generator matrix is

 $\mathbf{G}(D) = \begin{bmatrix} \mathbf{g}^{(0)}(D) & \mathbf{g}^{(1)}(D) \end{bmatrix} = \begin{bmatrix} 1 + D^2 + D^3 & 1 + D + D^2 + D^3 \end{bmatrix}$ 

• For input polynomial **u**(*D*) given by

$$
\mathbf{u}(D)=u_0+u_1D+u_2D^2+\cdots
$$

the output polynomials are given by

$$
\mathbf{v}^{(0)}(D) = v_0^{(0)} + v_1^{(0)}D + v_2^{(0)}D^2 + \cdots = \mathbf{u}(D)\mathbf{g}^{(0)}(D)
$$
  

$$
\mathbf{v}^{(1)}(D) = v_0^{(1)} + v_1^{(1)}D + v_2^{(1)}D^2 + \cdots = \mathbf{u}(D)\mathbf{g}^{(1)}(D)
$$

• After multiplexing the output polynomial is

$$
\bm{v}(D) = \bm{v}^{(0)}(D^2) + D\bm{v}^{(1)}(D^2)
$$

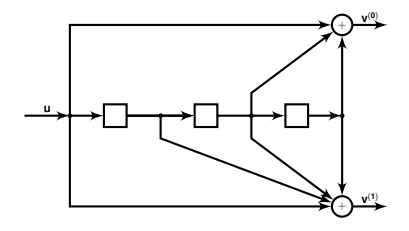

Encoder state diagram

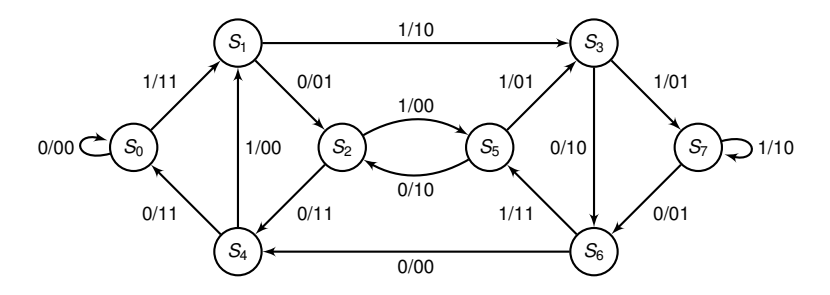

• The set of outputs  $\mathbf{v}(D) = \mathbf{u}(D)\mathbf{G}(D)$  are the codewords corresponding to

$$
\mathbf{G}(D) = \begin{bmatrix} 1 + D^2 + D^3 & 1 + D + D^2 + D^3 \end{bmatrix}
$$

• The following systematic generator matrix also generates the same codewords

$$
\mathbf{G}'(D) = \begin{bmatrix} 1 & \frac{1+D+D^2+D^3}{1+D^2+D^3} \end{bmatrix}
$$

• If  $\mathbf{v}(D) = \mathbf{u}(D) \mathbf{G}(D)$  then

$$
\mathbf{v}(D)=\mathbf{u}(D)(1+D^2+D^3)\mathbf{G}'(D)
$$

• If  $\mathbf{v}(D) = \mathbf{u}(D) \mathbf{G}'(D)$  then

$$
\mathbf{v}(D) = \frac{\mathbf{u}(D)}{(1 + D^2 + D^3)} \mathbf{G}(D)
$$

#### Encoder circuit corresponding to  $\mathbf{G}'(D) = \begin{bmatrix} 1 & \frac{1+D+D^2+D^3}{1+D^2+D^3} \end{bmatrix}$  $1+D^2+D^3$ i

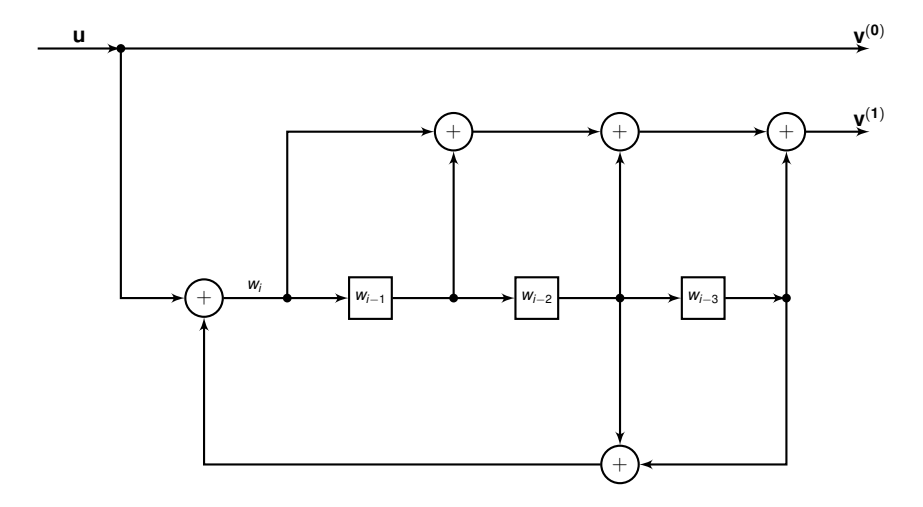

This is a systematic feedback encoder

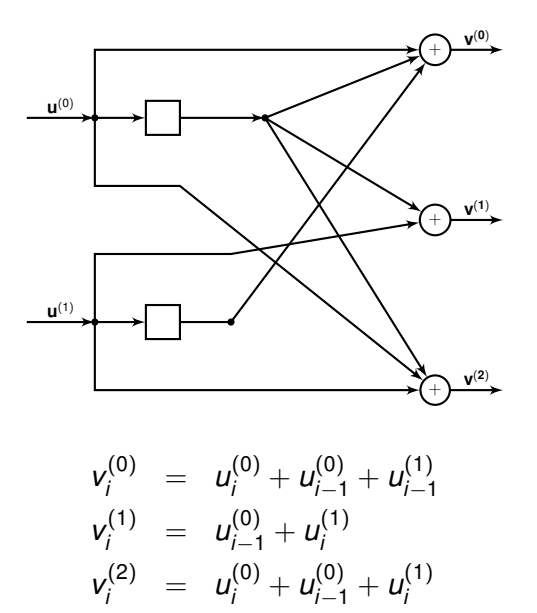

• Impulse responses of the encoder

$$
\mathbf{g}_0^{(0)} = \begin{bmatrix} 1 & 1 \end{bmatrix}, \quad \mathbf{g}_0^{(1)} = \begin{bmatrix} 0 & 1 \end{bmatrix}, \quad \mathbf{g}_0^{(2)} = \begin{bmatrix} 1 & 1 \end{bmatrix}
$$

$$
\bm{g}_1^{(0)} = \begin{bmatrix} 0 & 1 \end{bmatrix}, \quad \bm{g}_1^{(1)} = \begin{bmatrix} 1 & 0 \end{bmatrix}, \quad \bm{g}_1^{(2)} = \begin{bmatrix} 1 & 0 \end{bmatrix}
$$

• Outputs in terms of impulse responses

$$
\mathbf{v}^{(0)} = \mathbf{u}^{(0)} \odot \mathbf{g}_0^{(0)} + \mathbf{u}^{(1)} \odot \mathbf{g}_1^{(0)}
$$
  

$$
\mathbf{v}^{(1)} = \mathbf{u}^{(0)} \odot \mathbf{g}_0^{(1)} + \mathbf{u}^{(1)} \odot \mathbf{g}_1^{(1)}
$$
  

$$
\mathbf{v}^{(2)} = \mathbf{u}^{(0)} \odot \mathbf{g}_0^{(2)} + \mathbf{u}^{(1)} \odot \mathbf{g}_1^{(2)}
$$

• Transform domain representation of the generator matrix is

$$
\mathbf{G}(D) = \begin{bmatrix} \mathbf{g}_0^{(0)}(D) & \mathbf{g}_0^{(1)}(D) & \mathbf{g}_0^{(2)}(D) \\ \mathbf{g}_1^{(0)}(D) & \mathbf{g}_1^{(1)}(D) & \mathbf{g}_1^{(2)}(D) \end{bmatrix} = \begin{bmatrix} 1+D & D & 1+D \\ D & 1 & 1 \end{bmatrix}
$$

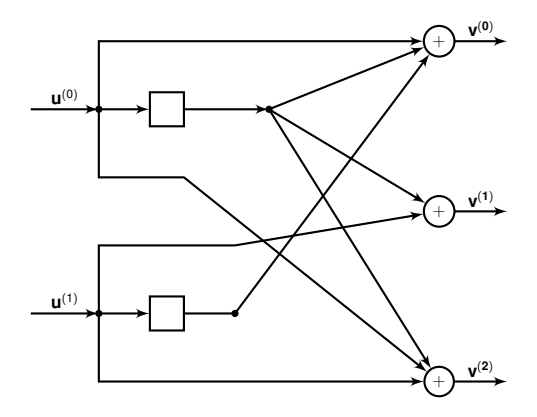

- Rate of the code is  $\frac{2}{3}$
- Encoder has memory order 1
- Overall constraint length is 2

## Defining a Convolutional Encoder

- Maps *k* inputs to *n* outputs
- Linearly maps input sequences of arbitrary length to output sequences
	- What are the domain and range of the encoder?
- Has a transform domain generator matrix with rational function entries
	- Can any arbitrary rational function appear in the generator matrix?

#### Binary Laurent Series

- Let  $\mathbb{F}_2((D))$  be the set of expressions  $x(D) = \sum_{i=m}^{\infty} x_i D^i$ where  $m \in \mathbb{Z}$  and  $x_i \in \mathbb{F}_2$
- $x(D) \in \mathbb{F}_2((D))$  has finitely many negative powers of D
- For  $y(D) = \sum_{i=n}^{\infty} y_i D^i$ , define the operations of addition and multiplication on  $\mathbb{F}_2((D))$  as

$$
x(D) + y(D) = \sum_{\min(m,n)}^{\infty} (x_i + y_i)D^i
$$
  

$$
x(D) * y(D) = \sum_{k=m+n}^{\infty} \left(\sum_{i+j=k} x_i y_j\right)D^k
$$

- $\mathbb{F}_2((D))$  is a field
- A convolutional encoder is a linear map from  $\mathbb{F}_2^k((D))$  to  $\mathbb{F}_2^n((D))$

#### Realizable Rational Functions

- A rational transfer function  $g(D) = f(D)/q(D)$  is said to be realizable if  $q(0) = 1$
- Let  $v(D) = u(D)g(D)$  where

$$
g(D)=\frac{f_0+f_1D+\cdots+f_mD^m}{1+q_1D+\cdots+q_mD^m}
$$

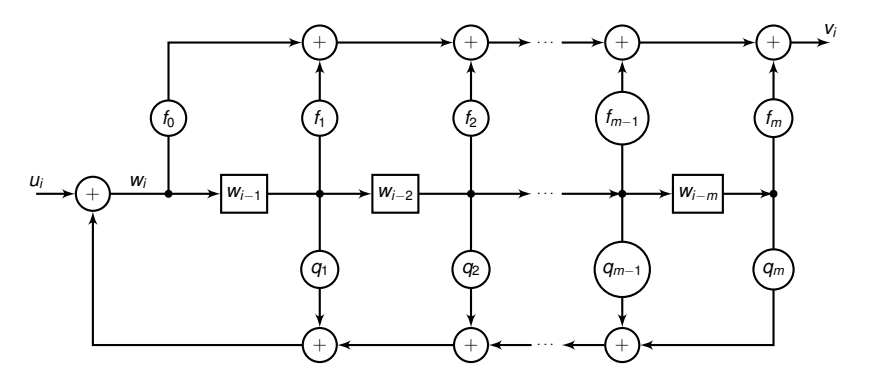

Questions? Takeaways?